#### Операционные системы

Межпроцессное взаимодействие

#### Межпроцессное взаимодействие

Синхронизация потоков с использованием объектов ядра Windows 2000+

## Синхронизация потоков

- Простейшей формой коммуникации потоков является синхронизация (synchronization).
- **Синхронизация** означает способность потока добровольно приостанавливать свое исполнение и ожидать, пока не завершится выполнение некоторой операции другим потоком.
- Все операционные системы, поддерживающие многозадачность или мультипроцессорную обработку, должны предоставлять потокам способ ожидания того, что другой поток что–либо сделает. Пример – асинхронный ввод-вывод.

#### Объекты синхронизации и их состояния

- Объекты синхронизации (synchronization objects) это объекты ядра, при помощи которых поток синхронизирует свое выполнение.
- В любой момент времени синхронизационный объект находится в одном из двух состояний: свободен (signaled state) или занят.
- Правила, по которым объект переходит в свободное или занятое состояние, зависят от типа этого объекта.

## Объекты синхронизации MS Windows 2000+ и их состояния

- процессы
- потоки
- задания
- файлы
- консольный ввод

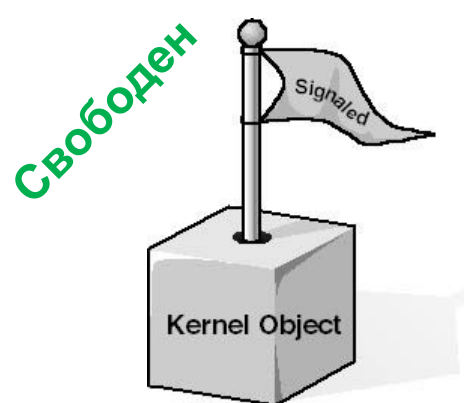

- уведомления об изменении файлов
- события
- ожидаемые таймеры
- семафоры
- мьютексы

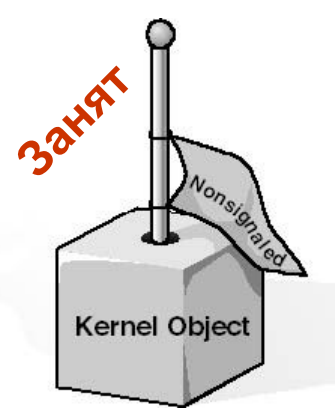

Когда объект свободен, флажок поднят, а когда он занят, флажок опущен.

### Примеры функционирования объектов синхронизации

- Объект-поток находится в состоянии «занят» все время существования, но устанавливается системой в состояние «свободен», когда его выполнение завершается.
- Аналогично, ядро устанавливает процесс в состояние «свободен», когда завершился его последний поток.
- В противоположность этому, объект таймер «срабатывает» через заданное время (по истечении этого времени ядро устанавливает объект – таймер в состояние «свободен»).

# Спящие потоки

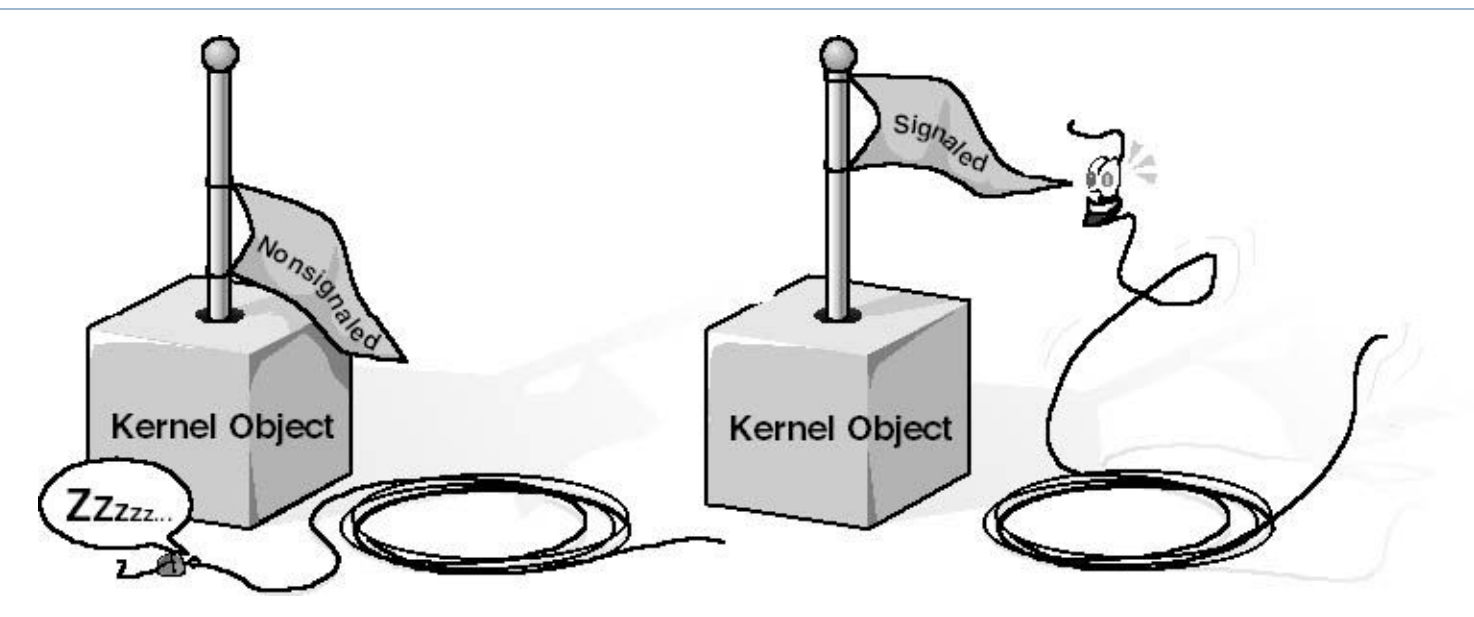

- Потоки спят, пока ожидаемые ими объекты заняты (флажок опущен).
- Как только объект освободился (флажок поднят), спящий поток замечает это, просыпается просыпается и возобновляет выполнение.

### Функции ожидания

 Wait-функции позволяют потоку в любой момент приостановиться и ждать освобождения одного или нескольких объектов ядра.

DWORD WaitForSingleObject( HANDLE hObject, DWORD dwMilliseconds

);

DWORD WaitForMultipleObjects( DWOHD dwCount, CONST HANDLE\* phObjects, BOOL fWaitAll, DWORD dwMilliseconds );

#### Функция одиночного ожидания

- Первый параметр, *hObject,* идентифицирует объект ядра, поддерживающий синхронизацию.
- Второй параметр, *dwMilliseconds,* указывает, сколько времени (в миллисекундах) поток готов ждать освобождения объекта.
- Представленный ниже вызов сообщает системе, что поток будет ждать до тех пор, пока не завершится процесс, идентифицируемый дескриптором *hProcess.*

WaitForSingleObject (hProcess, INFINITE);

#### Функция множественного ожидания

- Функция *WaitForMultipleObjects* позволяет ждать освобождения сразу нескольких объектов или какогото одного из списка объектов.
- Параметр *dwCount* определяет количество интересующих Вас объектов ядра Его значение должно быть в пределах от 1 до MAXIMUM\_WAIT\_OBJECTS (в заголовочных файлах Windows оно определено как 64).
- Параметр *phObject* это указатель на массив дескрипторов объектов синхронизации.
- Параметр *fWaitAll* флаг, который указывает режим ожидания всех заданных объектов ядра (TRUE), либо режим ожидания освобождения любого первого из них (FALSE).

## Специализированные объекты синхронизации

- Событие
- Таймер ожидания
- Семафор
- Мьютекс

# События

- Событие самая примитивная разновидность объектов синхронизации, которая просто уведомляют об окончании какой-либо операции.
- События содержат счетчик числа пользователей (как и все объекты ядра) и две булевы переменные: одна сообщает тип данного объекта-события, другая – его состояние (свободен или занят).
- Объекты-события бывают двух типов: со сбросом вручную (manual-reset events) и с автосбросом (auto-reset events).
- События с «ручным» сбросом нужно применять, если событие ждут несколько потоков. Только этот тип события позволяет выполнить синхронизацию
	- нескольких потоков от одного события.

#### Сравнение работы события с ручным сбросом и автосбросом

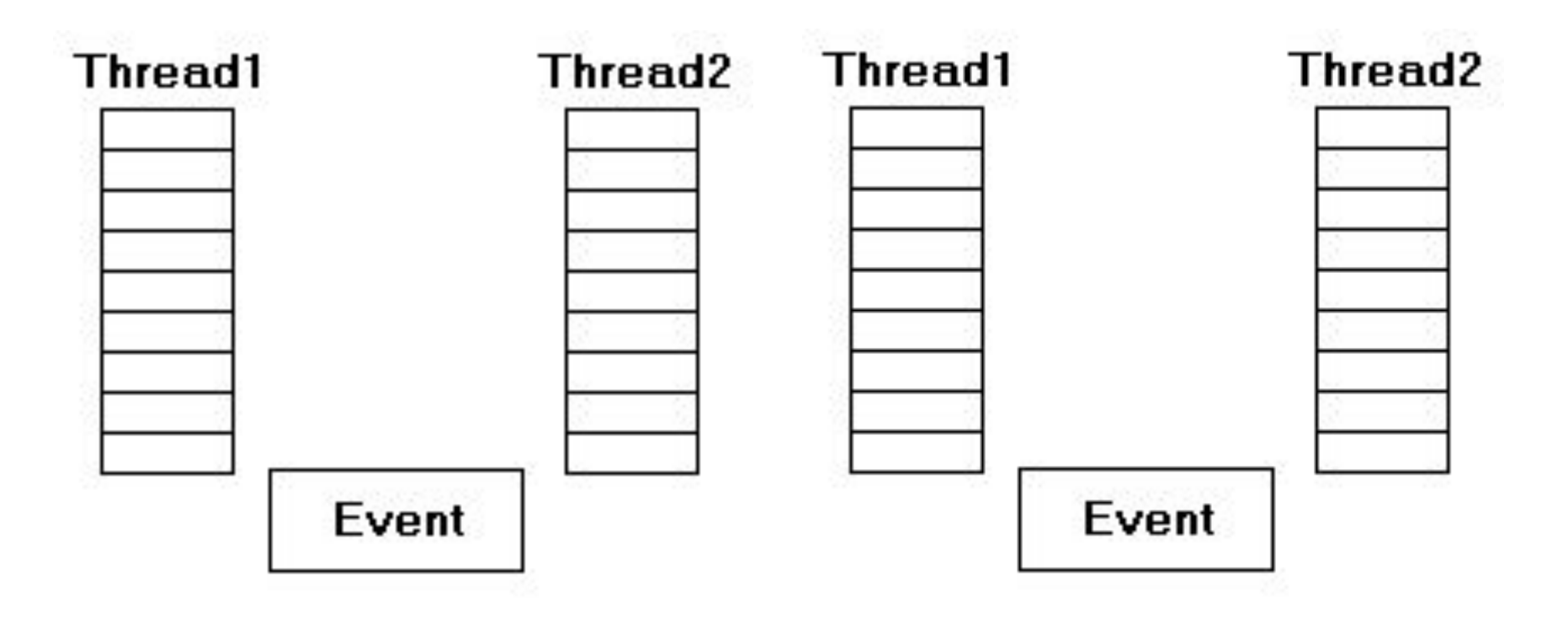

событие с ручным сбросом событие с автоматическим

сбросом

## Применение «событий»

- Объекты-события обычно используют в том случае, когда какой-то поток выполняет инициализацию, а затем сигнализирует другому потоку, что тот может продолжить работу.
- Инициализирующий поток переводит объект «событие» в занятое состояние и приступает к своим операциям.
- Закончив, он сбрасывает событие в свободное состояние.
- Тогда другой поток, который ждал перехода события в свободное состояние, пробуждается и вновь становится планируемым.

### Создание объекта типа «событие»

```
HANDLE CreateEvent (
  LPSECURITY_ATTRIBUTES lpEventAttributes, // атрибуты
                        // защиты
  BOOL bManualReset, // тип сброса
  BOOL bInitialState, // начальное состояние
  LPCTSTR lpName // имя объекта
);
```
- Параметр <sup>b</sup>*ManualReset* сообщает системе, хотите Вы создать событие со сбросом вручную (TRUE) или с автосбросом (FALSE).
- Параметр <sup>b</sup>*InitialState* определяет начальное состояние события – свободное (TRUE) или занятое (FALSE).

## Совместное использование объекта «события» процессами

- Если объект «событие» успешно создан, то *CreateEvent ()* возвращает дескриптор объекта специфичный для конкретного процесса.
- Потоки из других процессов могут получить доступ к этому объекту:
	- 1) наследованием описателя с применением функции *DuplicateHandle ()* (универсальный способ)*;*
	- 2) вызовом *OpenEvent ()* c передачей в параметре lp*Name* имени, совпадающего с указанным в аналогичном параметре функции *CreateEvent ().*

#### Открытие объекта типа «событие»

HANDLE OpenEvent(

DWORD dwDesiredAccess, // *режим доступа* BOOL bInheritHandle, // *флаг наследования* LPCTSTR lpName // *имя обьекта*

- );
- Функция *OpenEvent ()* возвращает дескриптор существующего именованного объекта события.
- Вызывающий процесс может использовать возвращаемый данной функцией дескриптор в качестве аргумента любой функции, использующей дескриптор объекта события, при условии соблюдения ограничений, налагаемых значением аргумента *dwDesiredAccess*.

### Режимы доступа к «событиям»

- EVENT\_ALL\_ACCESS полный доступ (разрешены все возможные виды доступа)
- $\Box$  EVENT MODIFY STATE обеспечивает возможность использования дескриптора объекта события в функциях *SetEvent ()* и *ResetEvent ()*, изменяющих состояние объекта события
- SYNCHRONIZE позволяет использовать дескриптор объекта события в любой из функций ожидания

# Управление «событиями»

- Перевод события в свободное состояние: BOOL SetEvent (HANDLE hEvent);
- Перевод события в занятое состояние: BOOL ResetEvent (HANDLE hEvent);
- Освобождение события и перевод его обратно в занятое состояние:

BOOL PulseEvent (HANDLE hEvent);

# Особенности *PulseEvent*

- Функция *PulseEvent ()* устанавливает событие и тут же переводит его обратно в сброшенное состояние, это равнозначно последовательному вызову *SetEvent ()* и *ResetEvent ()*.
- Если *PulseEvent ()* вызывается для события со сбросом вручную, то все потоки, ожидающие этот объект, получают управление.
- При вызове *PulseEvent ()* для события с автосбросом пробуждается только один из ждущих потоков. А если ни один из потоков не ждет объект-событие, вызов функции не дает никакого эффекта.

#### Пример использования «события» для синхронизации потоков

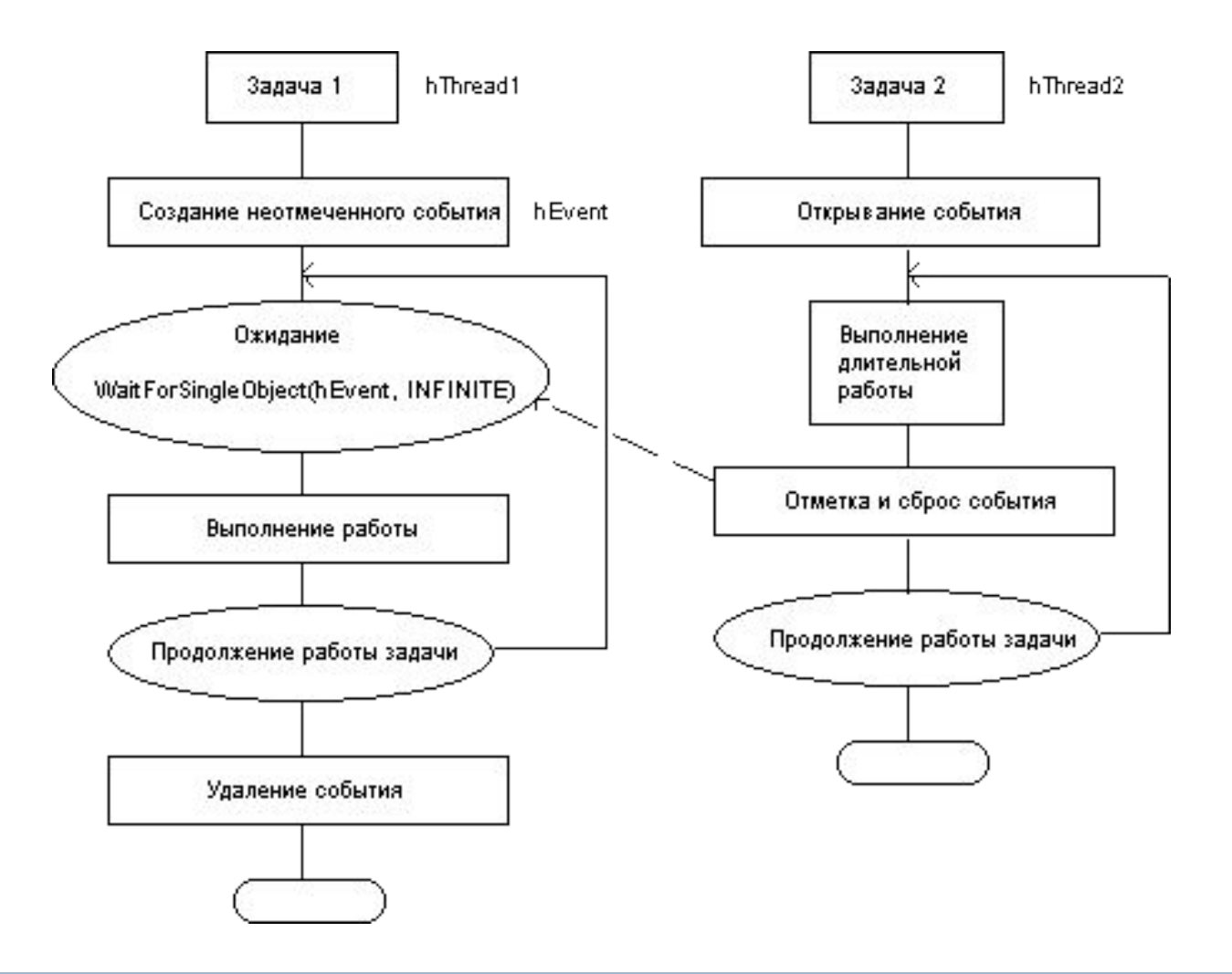

D

# Таймеры ожидания

- Таймеры ожидания (waitable timers) это объекты ядра, которые самостоятельно переходят в свободное состояние в определенное время или через регулярные промежутки времени.
- Объекты «таймеры ожидания» всегда создаются в занятом состоянии («0»).

Создание и открытие таймера ожидания

HANDLE CreateWaitableTimer ( LPSECURITY\_ATTRIBUTES lpMutexAttributes, // *атрибуты защиты* BOOL bManualReset,// *тип сброса таймера,*TRUE – *ручной* LPCTSTR lpName // *имя объекта* );

HANDLE OpenWaitableTimer ( DWORD fdwAccess, // *режим доступа* BOOL fInherit, // *флаг наследования* LPCTSTR lpName// *имя объекта*

);

## Режимы доступа к таймеру

- **TIMER ALL ACCESS полный доступ (разрешены все** возможные виды доступа)
- TIMER\_MODIFY\_STATE определяет возможность изменения состояния таймера функциями SetWaitableTimer *()* и CancelWaitableTimer *()*
- SYNCHRONIZE позволяет использовать дескриптор объекта таймера в любой из функций ожидания

# Управление таймером ожидания

- BOOL SetWaitableTimer(
	- HANDLE hTimer,
	- const LARGE\_INTEGER \*pDueTime,
	- LONG lPeriod,
	- LPTIMERAPCROUTINE pfnCompletionRoutine,
	- LPVOID pvArgToCompletionRoutine,
	- BOOI fResume
- );

BOOL CancelWaitableTimer (HANDLE hTimer);

# Запуск таймера ожидания

- Параметры *pD*u*еТi*m*е* и *lPeriod* функции SetWaitableTimer () задают соответственно, время когда таймер должен сработать в первый раз, и интервал, с которым должны происходить дальнейшие срабатывания.
- Если таймер должен сработать только 1 раз, то достаточно передать 0 в параметре *lPeriod*.
- При необходимости Вы можете не выполнять синхронизацию с объектом таймера с помощью *Wait-*функций, а сразу вызвать некоторую функцию. Адрес этой функции и аргументы для ее вызова указываются в параметрах *pfnCompletionRoutine* и *pvArgToCompletionRoutine*.
- Параметр <sup>f</sup>*Resume* полезен на компьютерах с поддержкой режима сна. Если этот параметр был установлен в состояние *TRUE*, то когда компьютер выйдет из режима сна, то пробудятся потоки, ожидавшие этот таймер.

## Отмена действия таймера

- Для отмены действия таймера ожидания следует использовать функцию *CancelWaitableTimer ()*, после ее применения таймер не сработает до следующего вызова *SetWaitableTimer ()*.
- Для переустановки текущих параметров таймера ожидания нет необходимости вызывать *CancelWaitableTimer ()*, каждый вызов *SetWaitableTimer ()*  автоматически отменяет предыдущие настройки перед установкой новых.

#### Создание объекта типа «семафор»

HANDLE CreateSemaphore( LPSECURITY ATTRIBUTES lpSemaphoreAttributes, // *атрибуты защиты* LONG lInitialCount, // *начальное значение* // *счетчика семафора* LONG lMaximumCount, // *максимальное значение* // *счетчика* LPCTSTR lpName// *имя объекта* );

#### Открытие объекта типа «семафор»

HANDLE OpenSemaphore( DWORD fdwAccess, // *режим доступа* BOOL fInherit, // *флаг наследования* LPCTSTR lpName // *имя объекта*

);

## Режимы доступа к семафору

- SEMAPHORE ALL ACCESS полный доступ (разрешены все возможные виды доступа)
- SEMAPHORE\_MODIFY\_STATE определяет возможность изменения значение счетчика семафора функцией *ReleaseSemaphore ()*
- SYNCHRONIZE позволяет использовать дескриптор объекта семафора в любой из функций ожидания

# Захват семафора

- Для прохождения через семафор (захвата семафора) необходимо использовать функции *WaitForSingleObject ()* или *WaitForMultipleObject ()*.
- Если *Wait-*функция определяет, что счетчик семафора равен «0» (семафор занят), то система переводит вызывающий поток в состояние ожидания. Когда другой поток увеличит значение этого счетчика, система вспомнит о ждущем потоке и снова начнет выделять ему процессорное время (а он, захватив ресурс, уменьшит значение счетчика на 1).

## Освобождение семафора

- Для увеличения значения счетчика семафора приложение должно использовать функцию *ReleaseSemaphore ()*.
- Функция *ReleaseSemaphore ()* увеличивает значение счетчика семафора, дескриптор которого передается ей через параметр *hSemaphore*, на значение, указанное в параметре <sup>l</sup>*ReleaseCount*.
- Предыдущее значение счетчика, которое было до использования функции *ReleaseSemaphore ()*, записывается в переменную типа LONG. Адрес этой переменной передается функции через параметр *lplPreviousCount*.

# Функция *ReleaseSemaphore*

#### BOOL ReleaseSemaphore(

HANDLE hSemaphore, // *дескриптор семафора* LONG lReleaseCount, // *значение инкремента* LPLONG lplPreviousCount // *адрес переменной для* // *записи предыдущего* // *значения семафора*

## Определение текущего состояния семафора

- Заметим, что в операционной системе Windows не предусмотрено средств, с помощью которых можно было бы определить текущее значение семафора, не изменяя его.
- Нельзя передавать 0 параметр инкремента в функцию ReleaseSemaphore *()*.
- Можно только узнать открыт или закрыт семафор, для этого следует воспользоваться *Wait-*функцией с нулевым тайм-аутом ожидания.

#### Создание и открытие мьютекса

HANDLE CreateMutex( LPSECURITY\_ATTRIBUTES lpMutexAttributes, // *атрибуты защиты* BOOL bInitialOwner, // *начальное состояние* LPCTSTR lpName // *имя объекта* );

HANDLE OpenMutex( DWORD fdwAccess, // *режим доступа* BOOL fInherit, // *флаг наследования* LPCTSTR lpName // *имя объекта* );

#### Режимы доступа к мьютексу

- **I MUTEX ALL ACCESS полный доступ (разрешены все** возможные виды доступа)
- **I MUTEX MODIFY STATE определяет возможность** изменения значение счетчика мьютекса функцией *Release*Mutex *()*
- SYNCHRONIZE позволяет использовать дескриптор объекта мьютекса в любой из функций ожидания

# Управление мьютексом

- Для захвата мьютекса необходимо использовать одну из *Wait*-функций.
- Для освобождения мьютекса используется функция *ReleaseMutex ()*.

BOOL ReleaseMutex (HANDLE hMutex);

#### Межпроцессное взаимодействие

Критические секции в Win32 API

# Критические секции

- В составе API ОС Windows имеются специальные и эффективные функции для организации входа в критическую секцию (Critical Section) и выхода из нее потоков одного процесса в режиме пользователя.
- Критическая секция позволяет добиться решения задачи взаимного исключения – в случае невозможности входа в критический участок поток переходит в состояние ожидания. Впоследствии, когда такая возможность появится, поток будет «разбужен» и сможет сделать попытку входа в критическую секцию.

# Функции Win32 API для работы с критическими секциями

- Для работы с критическими секциями используют функции:
	- InitializeCriticalSection создание КС;
	- DeleteCriticalSection освобождение ресурсов КС;
	- □ EnterCriticalSection вход в КС;
	- LeaveCriticalSection освобождение КС;
	- TryEnterCriticalSection проверка КС.
- Эти функции имеют в качестве параметра предварительно проинициализированную структуру типа CRITICAL\_SECTION.

## Структура типа CRITICAL\_SECTION

typedef struct \_RTL\_CRITICAL\_SECTION

{

}

PRTL CRITICAL SECTION DEBUG DebugInfo; // исп. ОС LONG LockCount; // счетчик блокировок LONG RecursionCount; // счетчик повторного захвата HANDLE OwningThread; // ID потока, // владеющего секцией HANDLE LockSemaphore; // дескриптор события ULONG PTR SpinCount; // кол-во холостых циклов // перед вызовом ядра

RTL CRITICAL SECTION, \*PRTL CRITICAL SECTION;

#### Основные поля структуры CRITICAL\_SECTION

- Поле **LockCount** увеличивается на единицу при каждом вызове *EnterCriticalSection()* и уменьшается при каждом вызове *LeaveCriticalSection()*.
- Поле **OwningThread** содержит ID потока-владельца или «0» для незанятых секций.
- Поле **RecursionCount** хранит количество повторных входов в критическую секцию одним и тем же потоком-владельцем. Для освобождения секции необходимо вызывать функцию *LeaveCriticalSection ()* столько же раз, сколько раз была вызвана функция *EnterCriticalSection ()*.
- Поле **LockSemaphore** содержит дескриптор объекта синхронизации типа «событие», функционирующий в режиме автосброса, и реализующий конкурентный доступ к секции со стороны нескольких потоков.

### Вход в свободную секцию

- Если при попытке входа в критическую секцию, LockCount уже равен 0, т.е. секция свободна:
	- поле LockCount увеличивается на 1;
	- в поле OwningThread записывает ID текущего потока, который может быть получен с помощью функции GetCurrentThreadId ().
	- текущий поток продолжает выполнение функция *EnterCriticalSection()* немедленно возвращает управление.

#### Вход в занятую секцию

- При попытке входа в занятую критическую секцию, (LockCount > 0) проверяется поле OwningThread:
	- **П если OwningThread совпадает с ID текущего потока,** то имеет место рекурсивный захват, и RecursionCount просто увеличивается на единицу, а *EnterCriticalSection()* возвращает управление немедленно.
	- иначе текущий поток проверяет поле LockSemaphore. Если поле LockSemaphore равно 0, то поток создает событие LockSemaphore в сброшенном состоянии. Далее поток вызывает *WaitForSingleObject (LockSemaphore)* и ожидает пока поток, захвативший критическую секцию, не вызовет *LeaveCriticalSection()*  количество раз равное значению поля RecursionCount.

### Освобождение секции

- Поток-владелец при вызове *LeaveCriticalSection()*  уменьшает поле RecursionCount на единицу и проверяет его.
- Если значение этого поля стало равным 0, а LockCount > 0, то это значит, что есть как минимум один поток, ожидающий готовности события LockSemaphore.
- В этом случае поток-владелец вызывает *SetEvent (LockSemaphore)*, что дает возможность пробудиться первому по очереди из ожидающих потоков и выполнить вход в уже свободную критическую секцию.

#### Иллюстрация использования критической секции

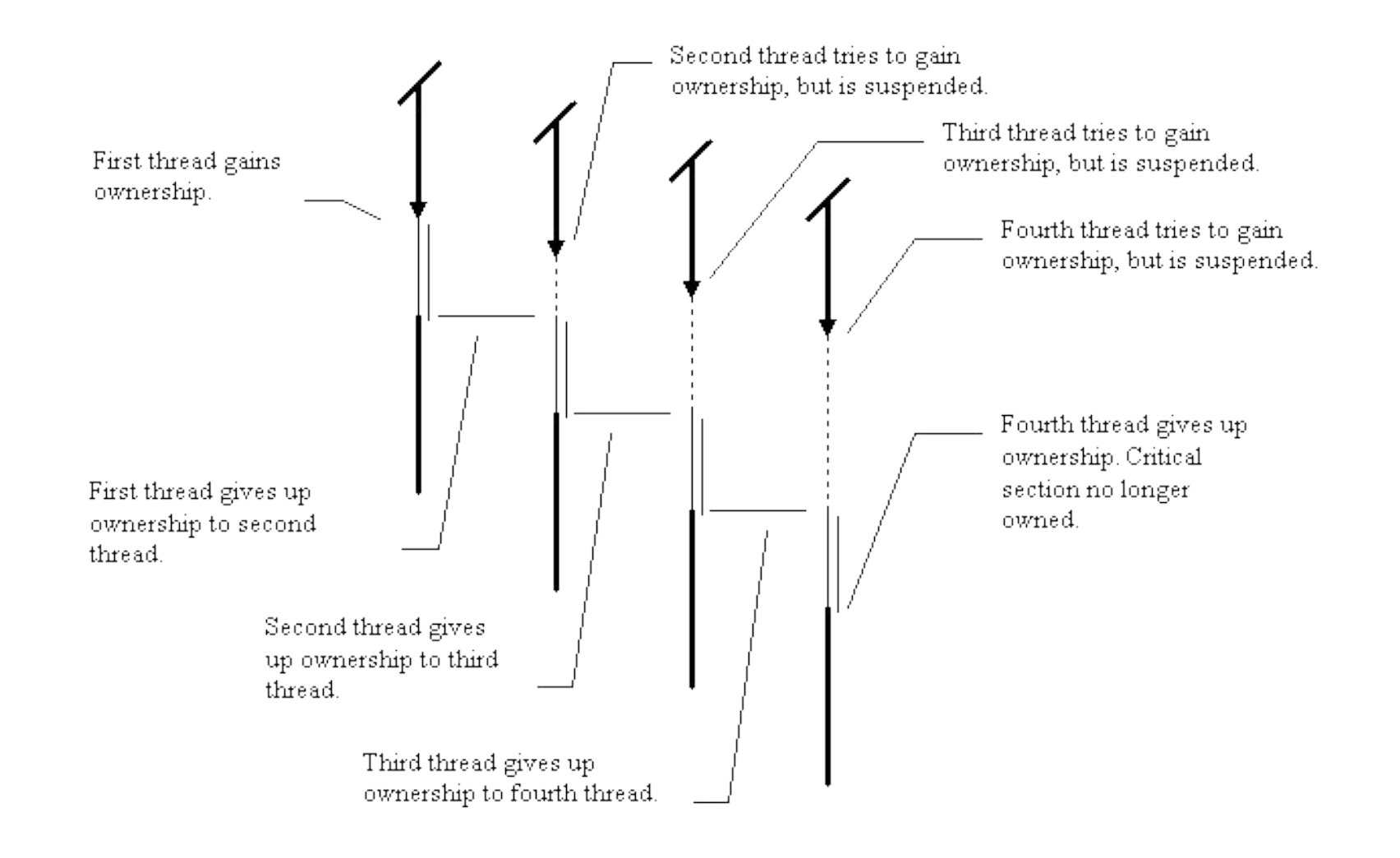

# Критические секции в многопроцессорных системах

- Поле **SpinCount** используется только многопроцессорными системами.
- В однопроцессорных системах, если критическая секция занята другим потоком, можно только переключить управление на него и подождать наступления события.
- В многопроцессорных системах есть альтернатива: прогнать некоторое количество раз холостой цикл, проверяя каждый раз, не освободилась ли наша критическая секция. Если за SpinCount раз это не получилось, то выполняется переход к ожиданию. Это гораздо эффективнее, чем переключение на планировщик ядра и обратно.

#### Пример использования критической секции

```
CRITICAL_SECTION cs; 
DWORD WINAPI SecondThread() 
{
  InitializeCriticalSection(&cs); EnterCriticalSection(&cs); 
 //…критический участок кода
 LeaveCriticalSection(&cs); 
}
```
#### Использование нескольких критических секций

- В том случае, когда процесс работает с двумя ресурсами, доступ к которым должен выполняться последовательно, он может создать несколько критических секций.
- Однако в этом случае все потоки должны использовать одинаковую последовательность входа в эти критические секции и выхода из них, иначе возможны взаимные блокировки потоков.

# Опасный код

#### **Поток 1.**

EnterCriticalSection(&cs1); EnterCriticalSection(&cs2);

//…критический участок кода

LeaveCriticalSection(&cs2); LeaveCriticalSection(&cs1);

#### **Поток 2.**

EnterCriticalSection(&cs2); EnterCriticalSection(&cs1);

//…критический участок кода

LeaveCriticalSection(&cs1); LeaveCriticalSection(&cs2);

#### Правила хорошего тона

- Критические секции должны быть короткими.
- Критических секций не должно быть много.
- Критическая секция не должна быть одна на весь код.

#### Реализация критических секций

 Функции *EnterCriticalSection ()* и *LeaveCriticalSection ()* реализованы на основе атомарных Interlocked-функций, поэтому они более производительны, чем мьютексы!!!

#### Сравнение инструментов синхронизации Windows 2000+

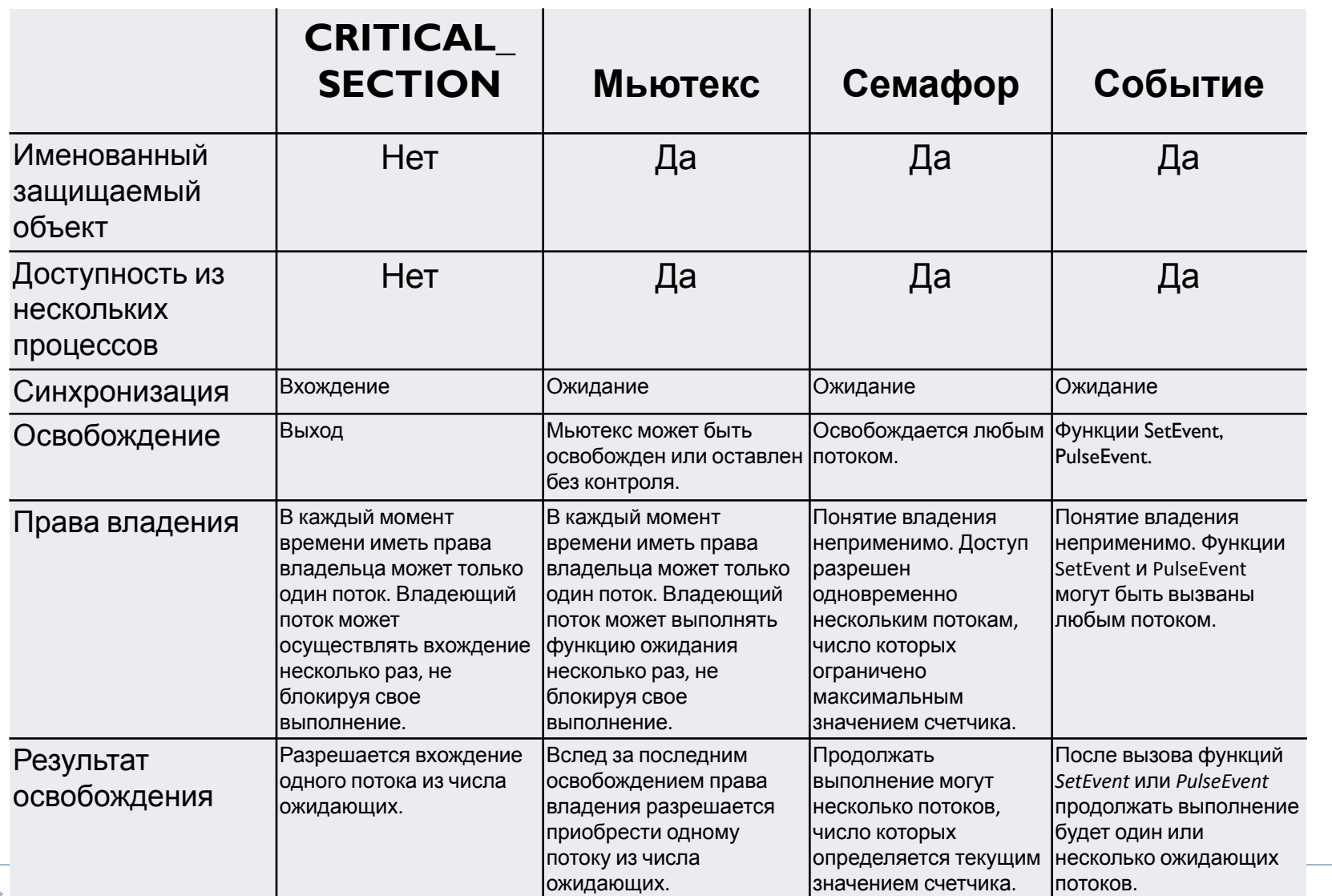

#### Межпроцессное взаимодействие

Атомарные операции и lockless программирование

# Lockless программирование

- Lockless программирование разработка неблокирующих многопоточных приложений.
- Отказ от использования блокирующих примитивов типа мьютексов и даже критических секций для доступа к разделяемым данным.
- Достоинство повышенная производительность многопоточных приложений на многоядерных процессорах.

## Атомарные операции как locklessинструмент

- Простейшим способом lockless-программирования является активное использованием атомарных операций при конкурентном доступе нескольких потоков к общим переменным.
- В достаточно частых случаях необходимо обеспечить конкурентный доступ к какой-либо целочисленной переменной, являющейся счетчиком. Тогда бывает достаточно просто обеспечить атомарность выполнения операций увеличения, уменьшения или изменения значения переменной.

## Виды атомарных операций

- Все инструкции вида Операция Регистр-Регистр можно считать атомарными так как регистры за пределами вычислительного процессорного ядра не видны.
- Загрузка данных из памяти по выровненному адресу в регистр общего назначения.
- Сохранение данных из регистра общего назначения в память по выровненному адресу.
- Специальные операции для атомарной работы (например, **cmpxchg**).
- Многие команды вида Чтение-Модификация-Запись могут быть сделаны искусственно атомарными с помощью операции блокировки шины (префикс **lock**).

## Реализация атомарных операций в Windows 2000+

- Для увеличения значения целочисленных переменных –InterlockedIncrement, InterlockedIncrement64.
- Для уменьшения значения целочисленных переменных – InterlockedDecrement, InterlockedDecrement64.
- Для изменения значений целочисленных переменных – InterlockedExchange, InterlockedExchange64, InterlockedExchangeAdd, InterlockedExchangePointer.
- Для изменения значений целочисленных переменных со сравнением – InterlockedCompareExchange, InterlockedCompareExchangePointer.

#### Пример кода с использованием атомарной операции

static DWORD array [100];

for (int  $i = 0; i < 100; i++)$ 

…

InterlockedIncrement(array+i);

# Эффект переупорядочивания

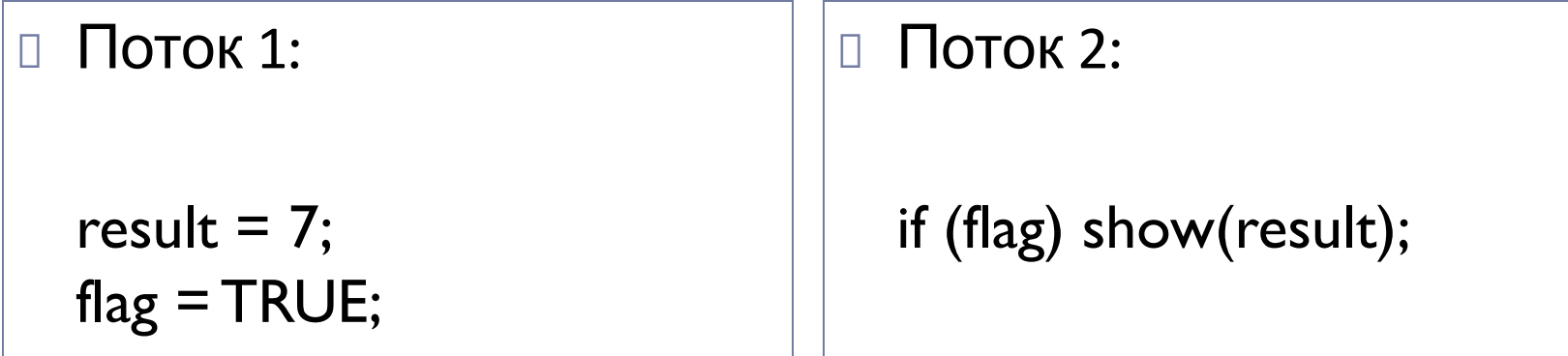

Какое значение будет передано в функцию show?

- Значение result попадающее в show() совершенно не обязательно будет равно 7.
- Всему виной переупорядочивание (reordering).

#### Переупорядочивание и модель памяти

- Чтение или запись не всегда будет происходить в том порядке, который указан в вашем коде.
- Переупорядочивать операции **могут компилятор, исполняемая среда и процессор**.
- Говоря о переупорядочивании, мы приходим к термину модели памяти (memory consistency model или просто memory model).

#### «Сильная» и «слабая» модели памяти

- Модель памяти, в которой нет переупорядочиваний чтения и записи будет считаться сильной (strong), а модель памяти, где возможны любые переупорядочивания чтения и записи принято считать слабой (weak).
- При этом слабые модели обеспечивают наибольшую производительность за счет возможных оптимизаций, но и порождают большое количество проблем при программировании.

# Сводная таблица для некоторых архитектур

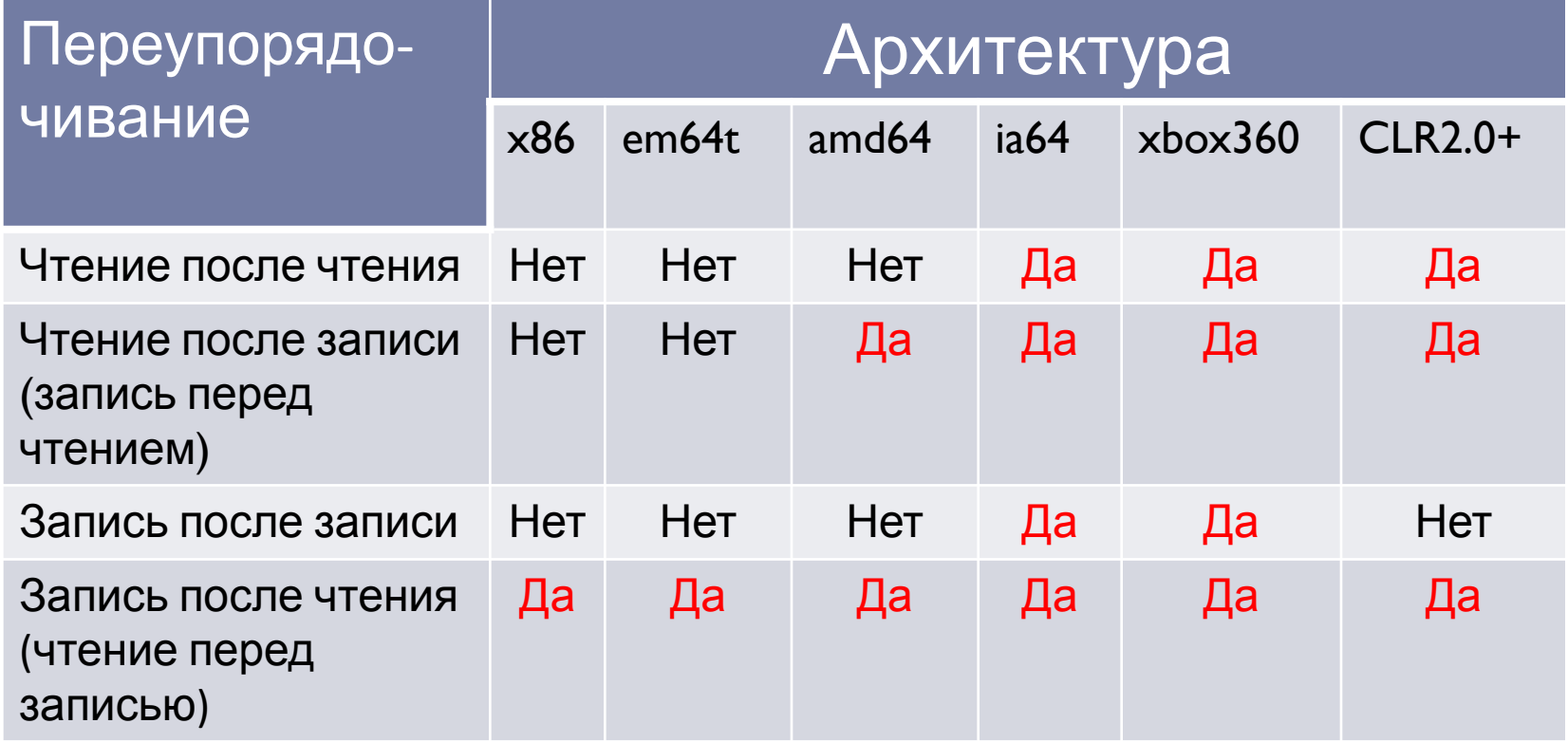

#### Барьеры памяти и оптимизации

- Для борьбы с переупорядочиванием применяются так называемые барьеры памяти (memory barrier или memory fence).
- В случае барьера для компилятора применяют еще и термин барьер оптимизации (optimization barrier).
- Барьеры могут быть как явными, так и не явными (с точки зрения программиста).
- Кроме того барьеры могут быть полными, двухсторонними и односторонними.

# Полные барьеры

- Полный барьер (full fence) предотвращает любые переупорядочивания операций чтения или записи через него.
- Можно говорить о том, что все операции чтения и записи до полного барьера будут завершены, по отношению к операциям, расположенным после барьера.
- Данный барьер предлагает использование инструкции mfence для x86/x64 архитектуры.

# Двухсторонние барьеры

- Двусторонние барьеры (Store fence и Load fence) предотвращают переупорядочивание лишь одного вида операций.
- Барьер записи (store fence) не позволяет переупорядочивать через себя операции записи.
- Барьер чтения (load fence) не позволяет переупорядочивать через себя операции чтения соответственно.
- На x86/x64 архитектурах данные барьеры реализованы в инструкциях lfence и sfence.

# Односторонние барьеры

- Односторонние барьеры обычно реализуют одну из двух семантик – write release (store release) или read acquire (load acquire).
- Write release семантика предотвращает любое переупорядочивание чтения и записи через барьер до барьера (запрет ↓), но не предотвращает переупорядочивания после него.
- **Read acquire семантика предотвращает** переупорядочивание чтения и записи через барьер после барьера (запрет ↑), но не предотвращает переупорядочивание до него.

#### Управление переупорядочиванием в MS VC

- MS VC для предотвращения переупорядочивания инструкций со стороны компилятора предлагает использовать *\_ReadBarrier()*, *\_WriteBarrier()*, *\_ReadWriteBarrier()*.
- Эти функции не предотвращают переупорядочивание на уровне процессора, они являются лишь инструментом более тонкого контроля над оптимизациями со стороны компилятора.
- Для предотвращения переупорядочивания инструкций со стороны процессора предлагает макрос MemoryBarrier(), который является полным барьером и предотвращает переупорядочивание как чтения, так и записи. Исходный код этого макроса можно увидеть в MSDN.

# Неявные барьеры в MS VC 2005

- В случае MS VC 2005+ ключевое слово volatile приобретает значение, выходящее за рамки С++ стандарта.
- Запись в volatile переменную всегда реализует семантику одностороннего барьера write release.
- Чтение из volatile переменной всегда реализует семантику одностороннего барьера read acquire.
- Причем оба эти неявных барьера реализуются как для компилятора, так и для процессора.

http://msdn.microsoft.com/en-us/library/windows/desktop/ee418 650%28v=vs.85%29.aspx

## Пример решения проблемы переупорядочивания

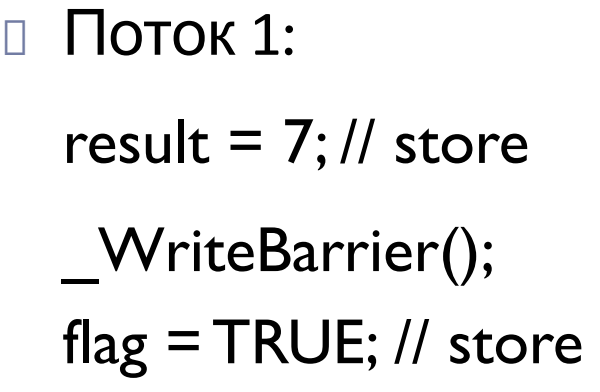

```
\Box Поток 2:
```

```
// load, load
if (flag) show(result);
```
- На x86 архитектуре в нашем случае (запись после записи) не надо бояться переупорядочивания, поэтому единственным и достаточным в коде будет барьер для компилятора *\_WriteBarrier()*.
- При использовании MS VC 2005+, объявление переменной flag как volatile позволит отказаться от явного использования барьера.

## Производительность lockless приложений

- *MemoryBarrier ()* занимает 20-90 циклов.
- *InterlockedIncrement ()* занимает 36-90 циклов.
- Вхождение или освобождение критической секции может занимать 40-100 циклов.
- Захват или освобождение мьютекса может занимать 750-2500 циклов.